## Politechnika Krakowska im. Tadeusza Kościuszki

# KARTA PRZEDMIOTU

obowiązuje studentów rozpoczynających studia w roku akademickim 2023/2024

Wydział Informatyki i Telekomunikacji

Kierunek studiów: Informatyka Profil: Ogólnoakademicki

Forma sudiów: niestacjonarne kod kierunku: I

Stopień studiów: I

Specjalności: Brak specjalności

### 1 Informacje o przedmiocie

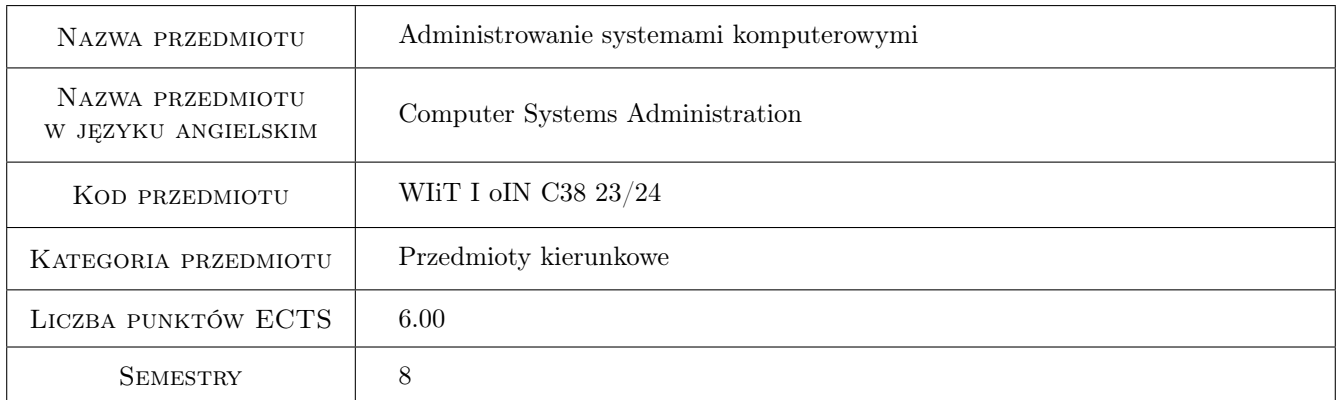

### 2 Rodzaj zajęć, liczba godzin w planie studiów

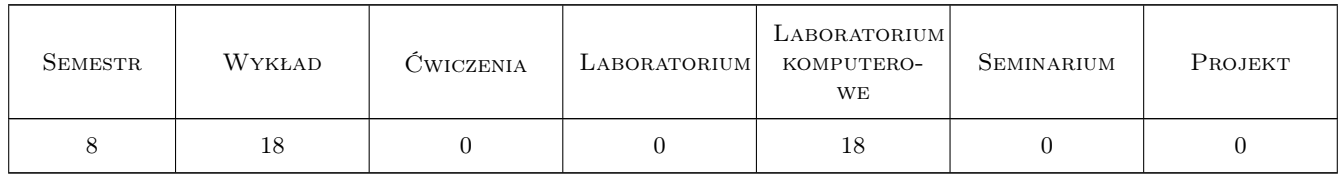

### 3 Cele przedmiotu

Cel 1 Zapoznanie studentów z zagadnieniami administrowania systemami klasy Unix. Szczególnie uwzględnione zostaną zagadnienia związane z instalacją systemu, instalacją oprogramowania, zarządzaniem użytkownikami, kontrolą procesów sieciowych oraz instalacją i konfiguracją serwerowych usług sieciowych i intranetowych, serwerów takich jak DNS, FTP/SCP, HTTP/HTTPs, SMTP/SMTPs, POP/POPs, NFS czy Samba. 2) Za-

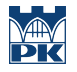

poznanie studentów z zagadnieniami administrowania systemami klasy MS Windows w zakresie konfiguracji dostępu do usług serwera Linux.

- Cel 2 Celem ćwiczeń laboratoryjnych będzie zdobycie praktycznych umiejętności odnośnie zagadnień poruszanych na wykładach, a związanych z administrowaniem systemami linuksowymi.
- Cel 3 Dodatkowym celem ćwiczeń laboratoryjnych będzie zdobycie praktycznych umiejętności związanych z konfiguracją sieciowych serwerowych systemów linuksowych. Niektóre z ważniejszych ćwiczeń to umiejętność konfiguracji sieciowych serwerowych systemów, takich jak serwer DNS, FTP/SCP, HTTP/HTTPs, SMTP/SMTPs, POP/POPs, NFS, RDP, VNC, Samba oraz DHCP.

Cel 4 Nabycie umiejętności pracy w małych zespołach.

### 4 Wymagania wstępne w zakresie wiedzy, umiejętności i innych kompetencji

- 1 Systemy operacyjne.
- 2 Sieci komputerowe.
- 3 Architektura komputerów.
- 4 Znajomość języka angielskiego w stopniu umożliwiającym studiowanie literatury.

### 5 Efekty kształcenia

- EK1 Wiedza Student posiada wiedzę z zakresu zagadnień administrowania systemami klasy Unix, a zwłaszcza z zagadnień związanymi z instalacją systemu, instalacją oprogramowania, zarządzaniem użytkownikami, kontrolą procesów sieciowych oraz instalacją i konfiguracją serwerowych usług sieciowych i intranetowych, serwerów takich jak DNS, FTP/SCP, HTTP/HTTPs, SMTP/SMTPs, POP/POPs, NFS czy Samba. 2) Student będzie posiadał wiedzę z zakresu zagadnień systemami klasy MS Windows w zakresie konfiguracji dostępu do usług serwera Linux.
- EK2 Umiejętności Student posiada umiejętność posługiwania się najważniejszymi poleceniami i narzędziami administracyjnymi w systemach linuksowych.
- EK3 Umiejętności Student potrafi konfigurować najważniejsze linuksowe serwerowe usługi sieciowe, takie jak usługi serwera DNS, FTP/SCP, HTTP/HTTPs, SMTP/SMTPs, POP/POPs, NFS, RDP, VNC, Samba oraz DHCP.
- EK4 Kompetencje społeczne Student potrafi współpracować w grupie.

### 6 Treści programowe

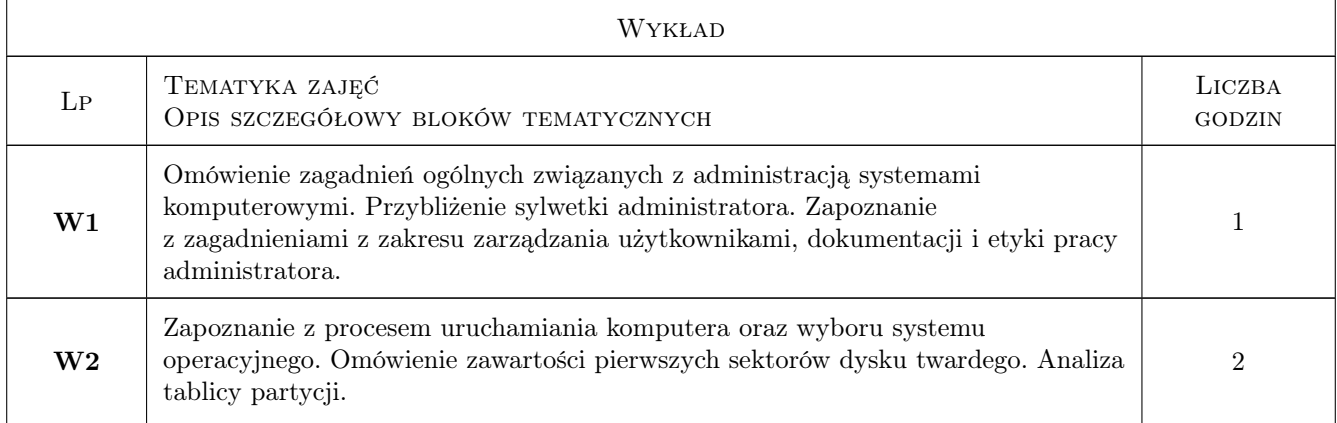

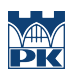

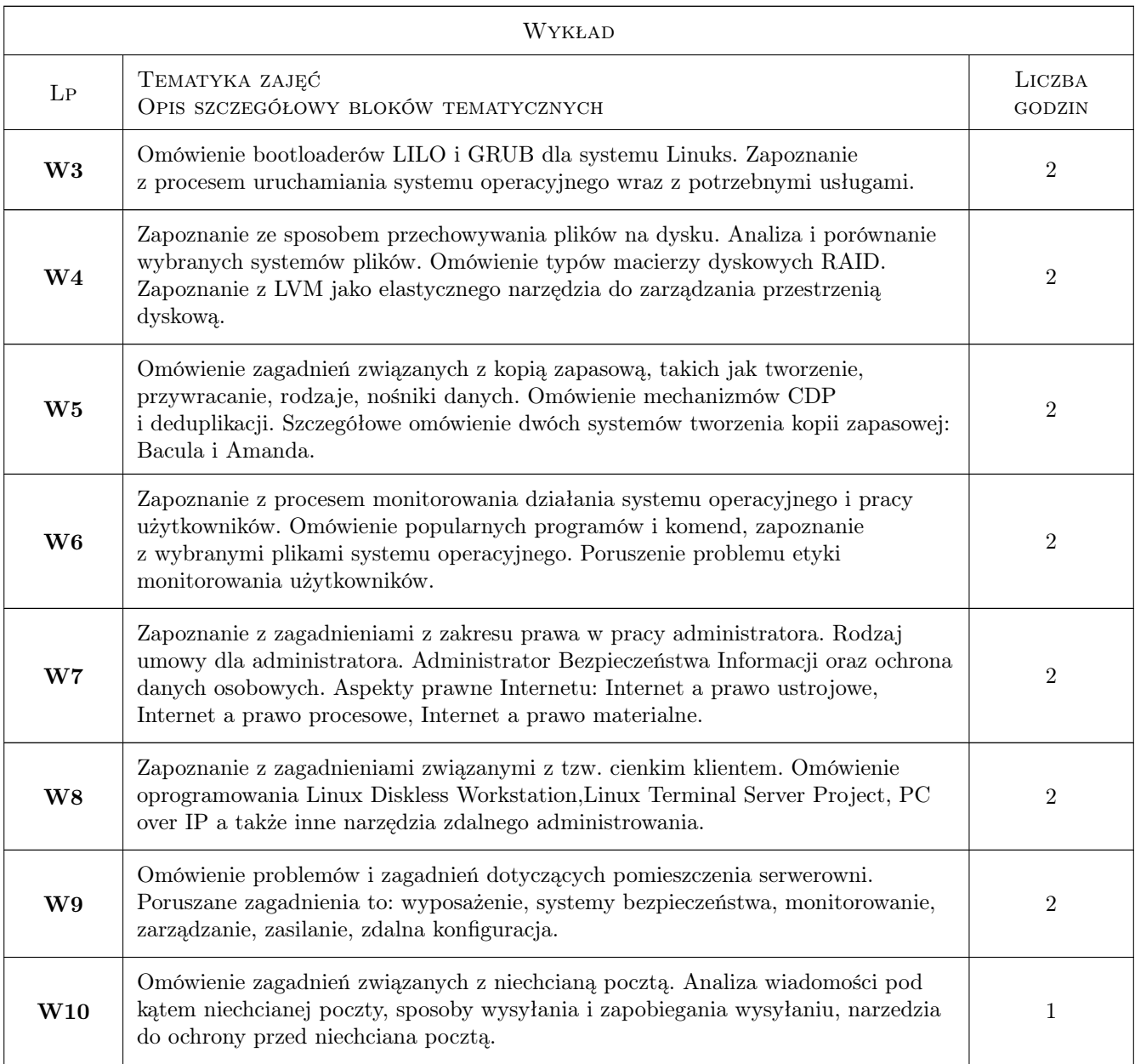

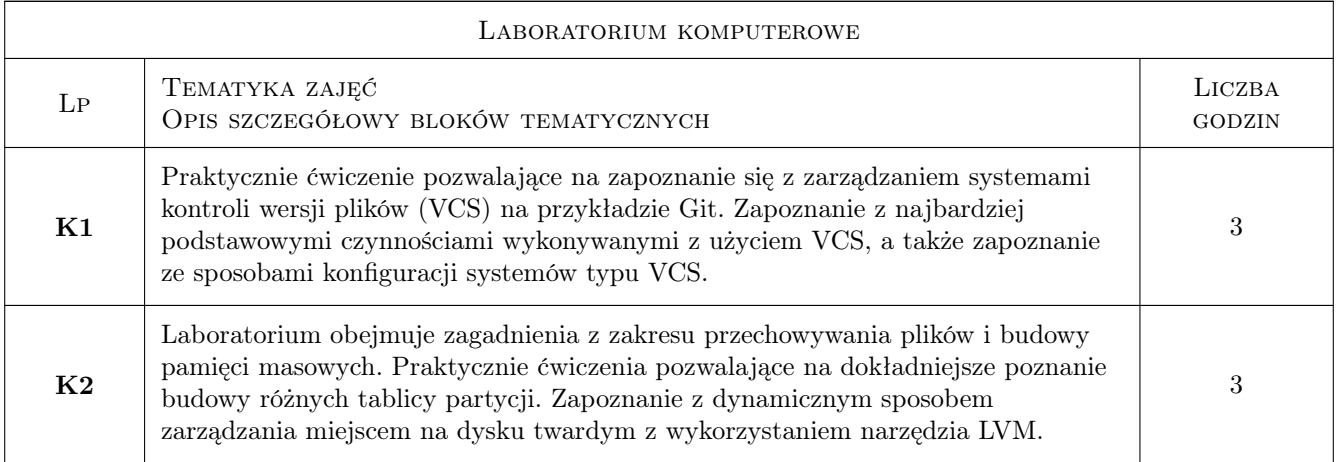

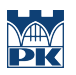

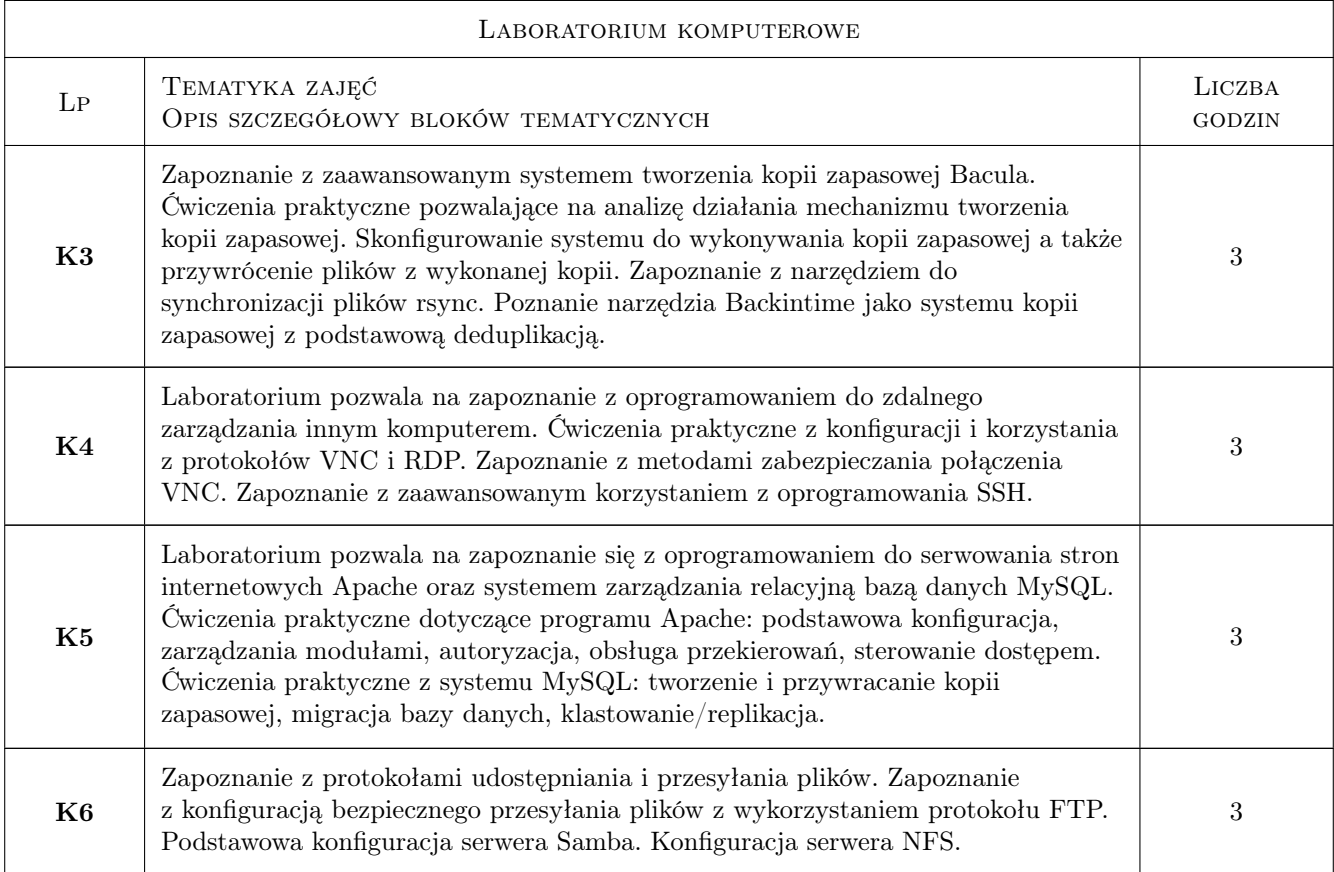

### 7 Narzędzia dydaktyczne

- N1 Wykłady
- N2 Prezentacje multimedialne
- N3 Ćwiczenia laboratoryjne
- N4 Praca w grupach
- N5 Dyskusja
- N6 Konsultacje
- N7 MS Teams ogłoszenia, wykład w formie zdalnej, kontakt prowadzącego ze studentami poza zajęciami stacjonarnymi
- N8 Delta oceny cząstkowe, archiwum projektów

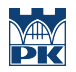

### 8 Obciążenie pracą studenta

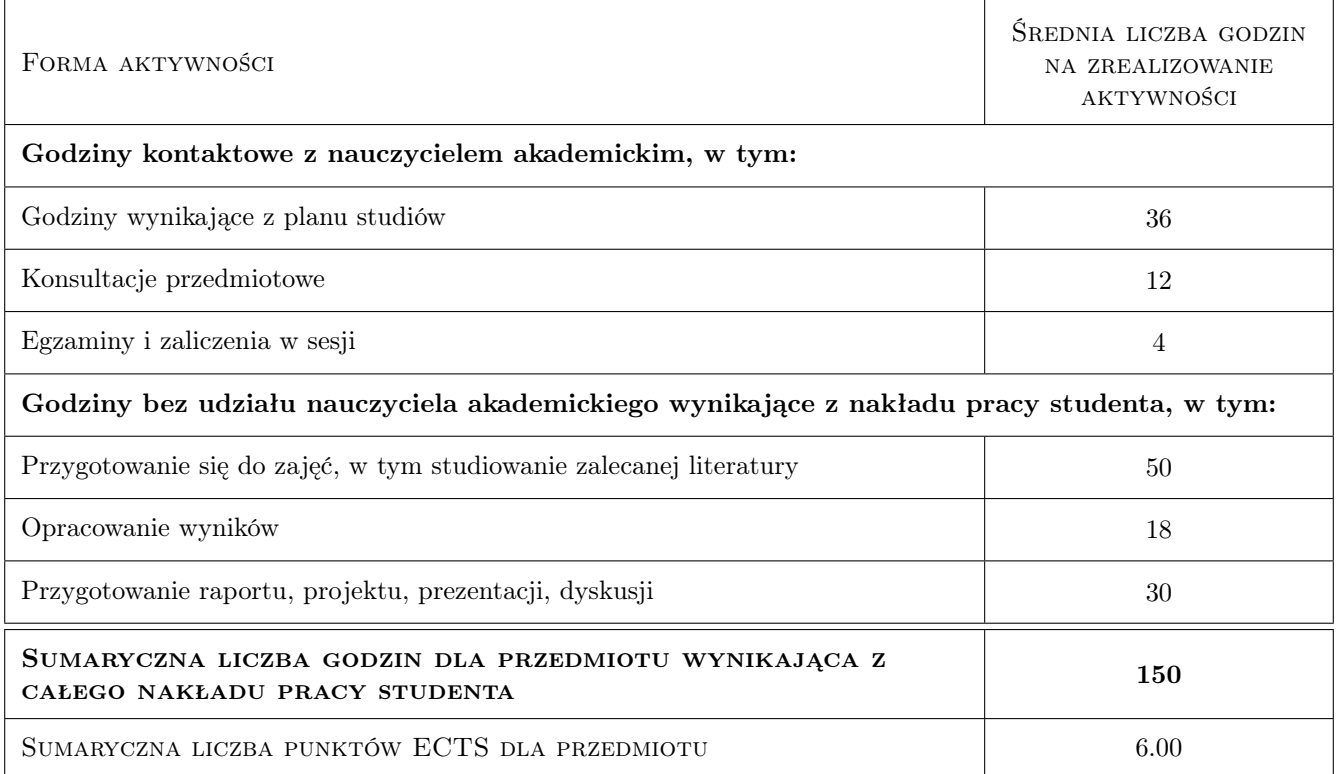

### 9 Sposoby oceny

Ocena końcowa będzie wyznaczona, w zależności od liczby punktów, otrzymanych za: a) przysyłane sprawozdania z ćwiczeń laboratoryjnych; b) aktywność podczas wykonywania ćwiczeń praktycznych; c) odpowiedzi ustne podczas zajęć; oraz d) pozytywne zaliczenie wcześniej zapowiedzianego kolokwium w trakcie semestru oraz zdanie egzaminu końcowego.

#### Ocena formująca

- F1 Odpowiedź ustna
- F2 Sprawozdanie z ćwiczenia laboratoryjnego
- F3 Kolokwium

#### Ocena podsumowująca

P1 Egzamin pisemny

#### Warunki zaliczenia przedmiotu

W1 Zaliczenie laboratoriów i pozytywna ocena z egzaminu - pozytywna ocena podsumowująca

W2 Wymagana obecność na minimum 70% zajęć

#### Kryteria oceny

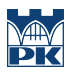

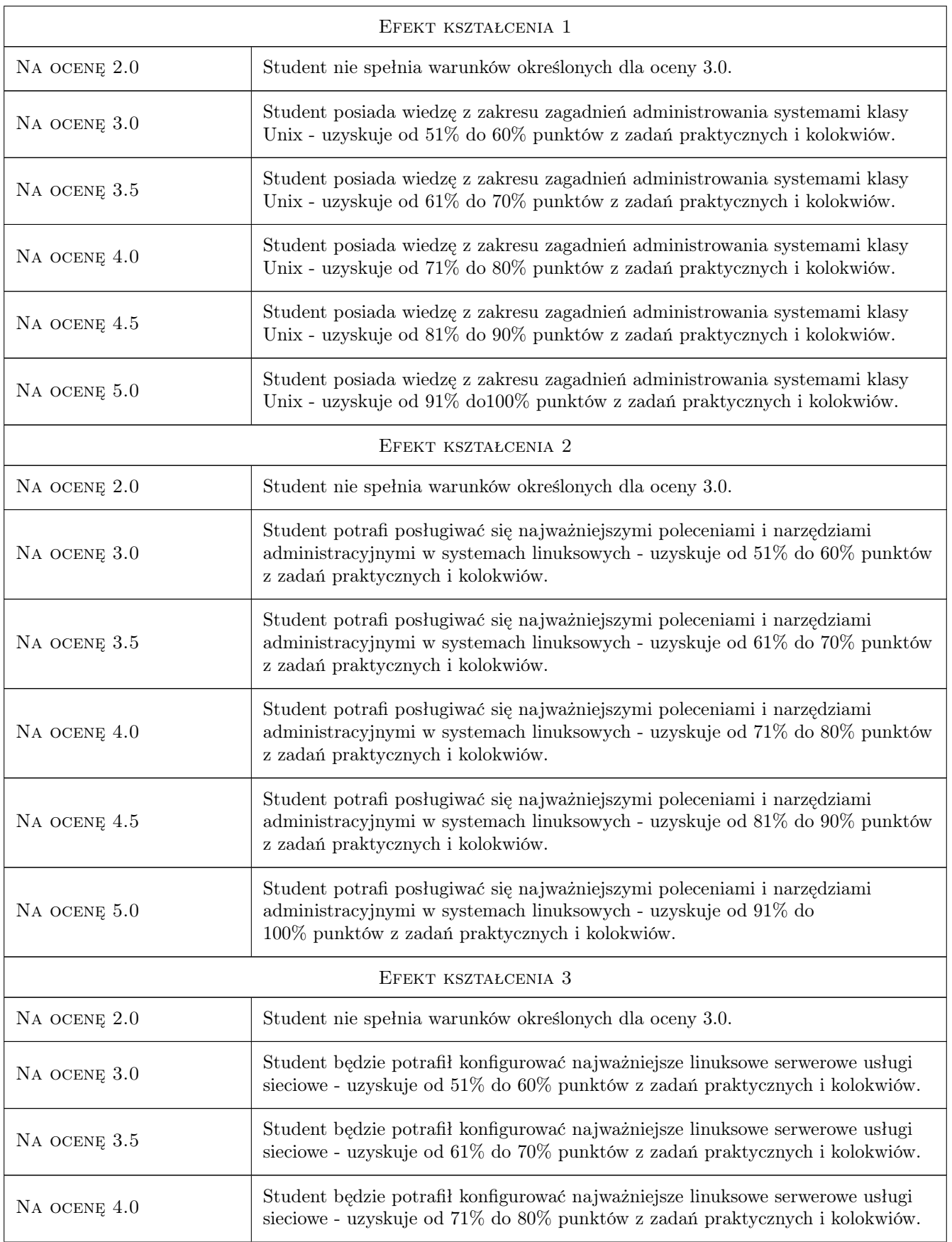

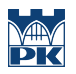

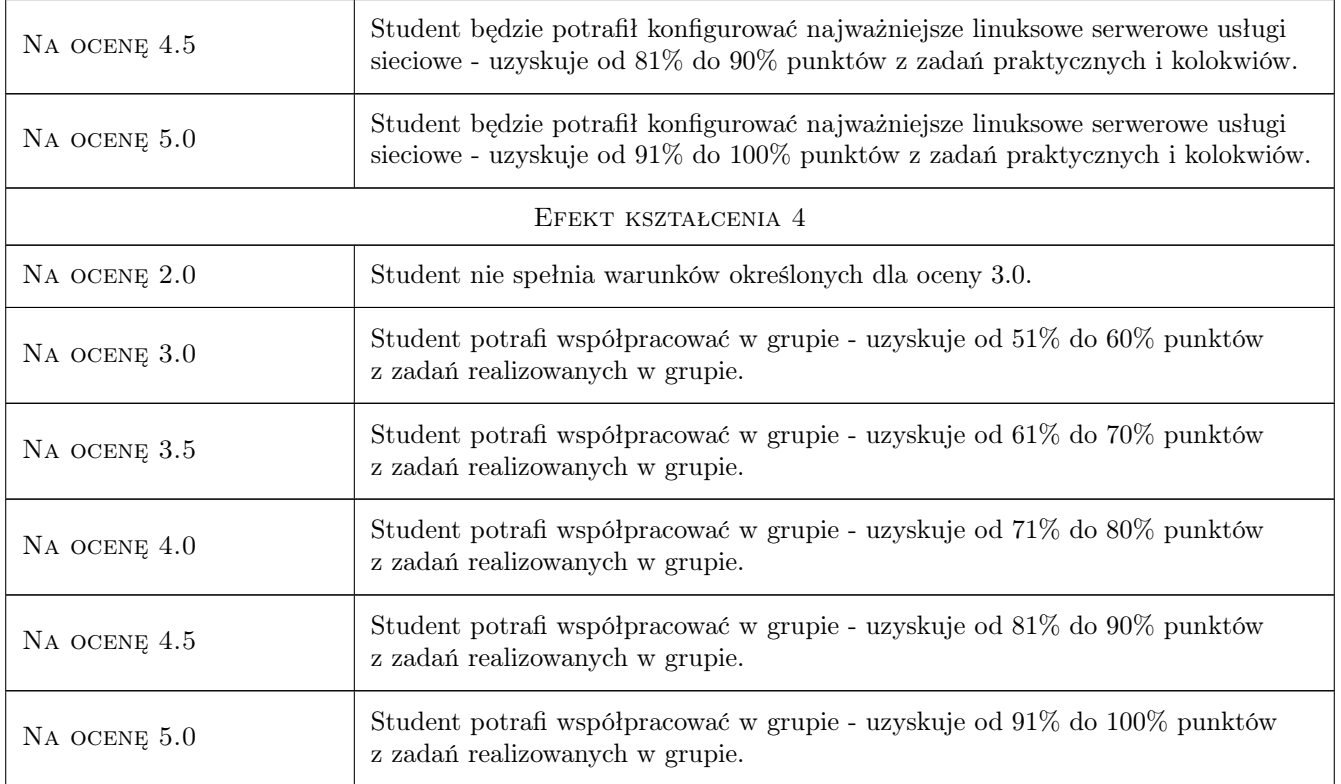

### 10 Macierz realizacji przedmiotu

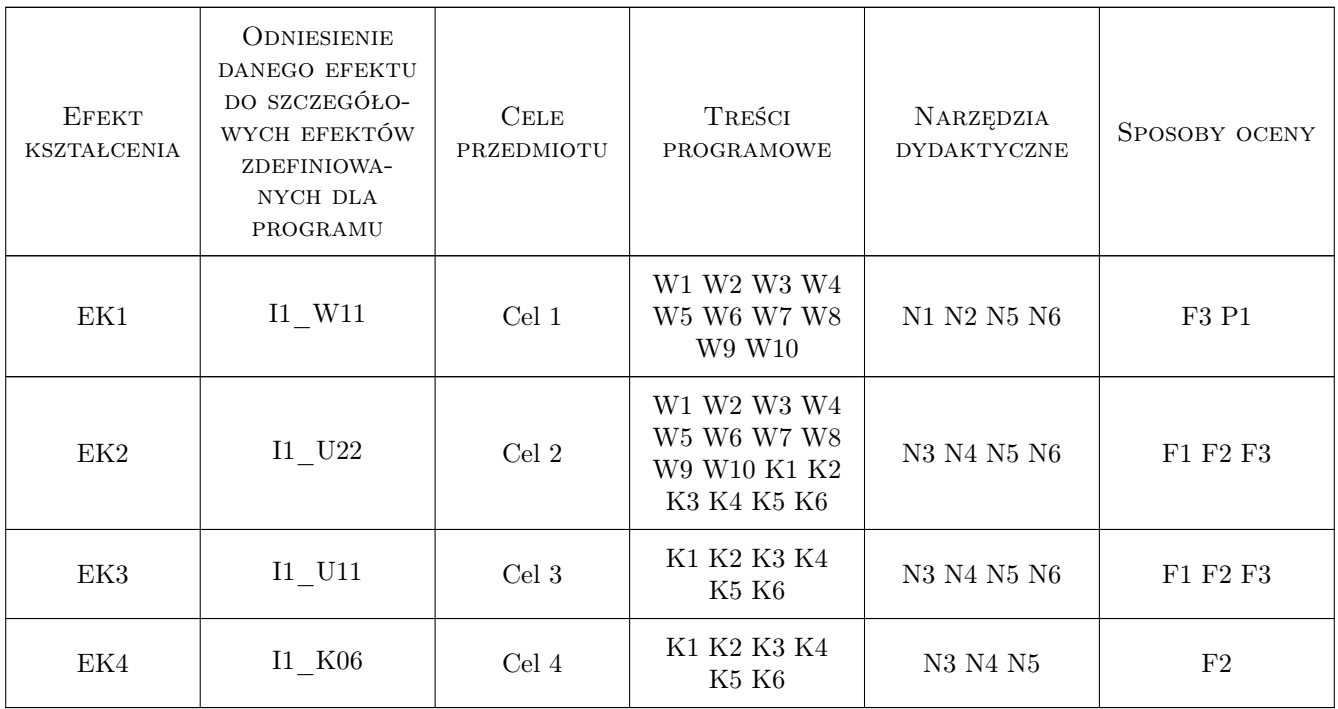

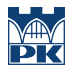

### 11 Wykaz literatury

#### Literatura podstawowa

- [1 ] Michael D. Bauer Linux. Serwery. Bezpieczeństwo, Gliwice, 2005, Helion
- [2 ] Eleen Frisch UNIX. Administracja sytemu, Warszawa, 1996, Oficyna Wydawnicza READ ME

#### Literatura uzupełniająca

- [1 ] William E. Shotts Jr. Linux. Wprowadzenie do wiersza poleceń, Gliwice, 2021, Helion
- [3 ] Evi Nemeth, Garth Snyder, Trent R. Hein, Ben Whaley Unix i Linux. Przewodnik administratora systemów. Wydanie V, Gliwice, 2018, Helion

#### Literatura dodatkowa

- [1 ] Liczne dostępne na stronach Microsoftu manuale dotyczące instalacji, konfiguracji i głównych zadań wykonywanych przy administrowaniu systemu Microsoft Windows Server 2008 R2.
- [2 ] Własne materiały, które będą dostarczone studentom w wersji elektronicznej.

#### 12 Informacje o nauczycielach akademickich

#### Osoba odpowiedzialna za kartę

dr inż. Anna Plichta (kontakt: aplichta@pk.edu.pl)

#### Osoby prowadzące przedmiot

2 mgr inż. Michał Niedźwiecki (kontakt: michal.niedzwiecki@pk.edu.pl)

### 13 Zatwierdzenie karty przedmiotu do realizacji

(miejscowość, data) (odpowiedzialny za przedmiot) (dziekan)

. . . . . . . . . . . . . . . . . . . . . . . . . . . . . . . . . . . . . . . . . . . . . . . .

PRZYJMUJĘ DO REALIZACJI (data i podpisy osób prowadzących przedmiot)